Linux U PDF

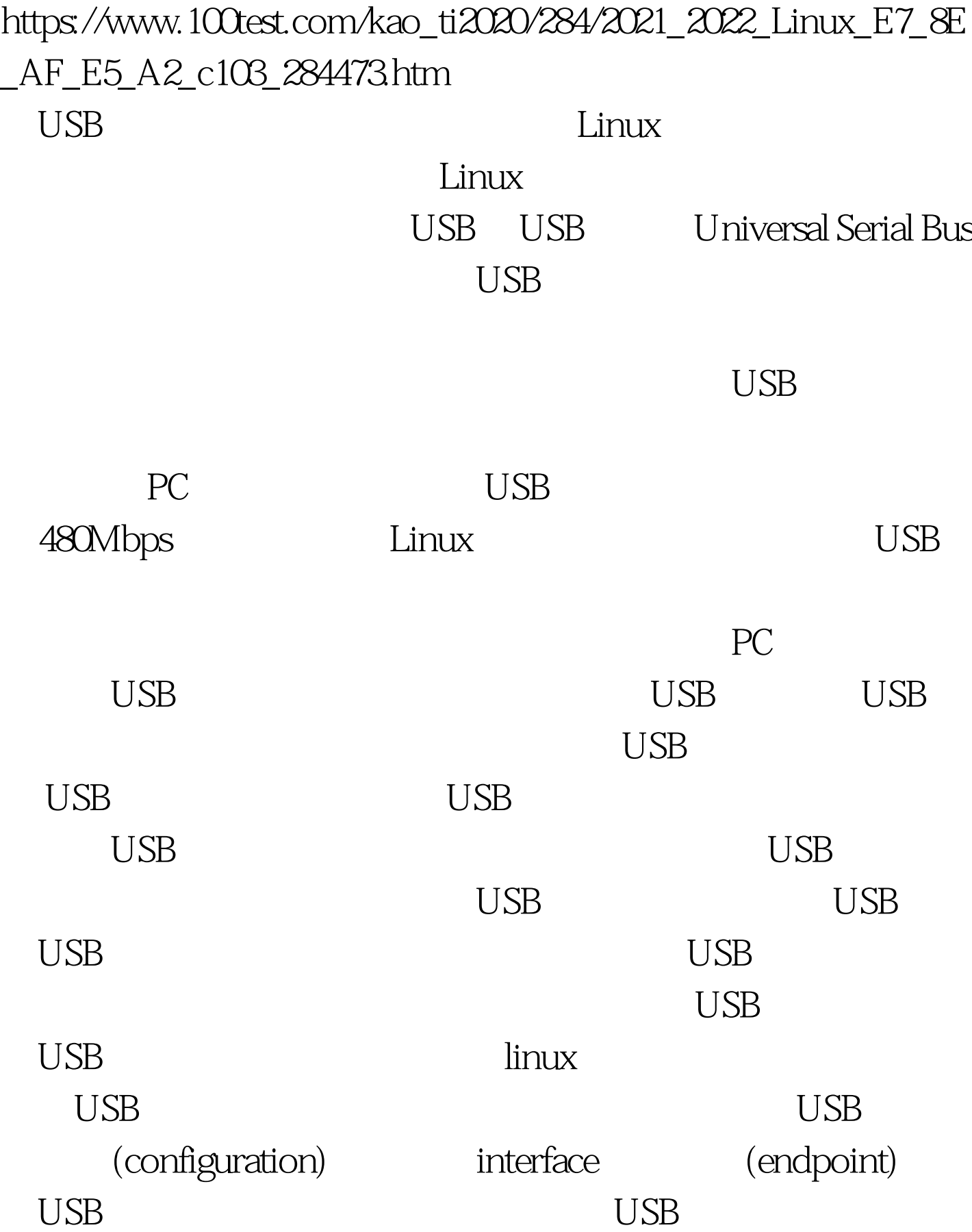

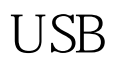

 $\overline{USB}$   $\overline{UBB}$  $\mathrm{USB}$ 

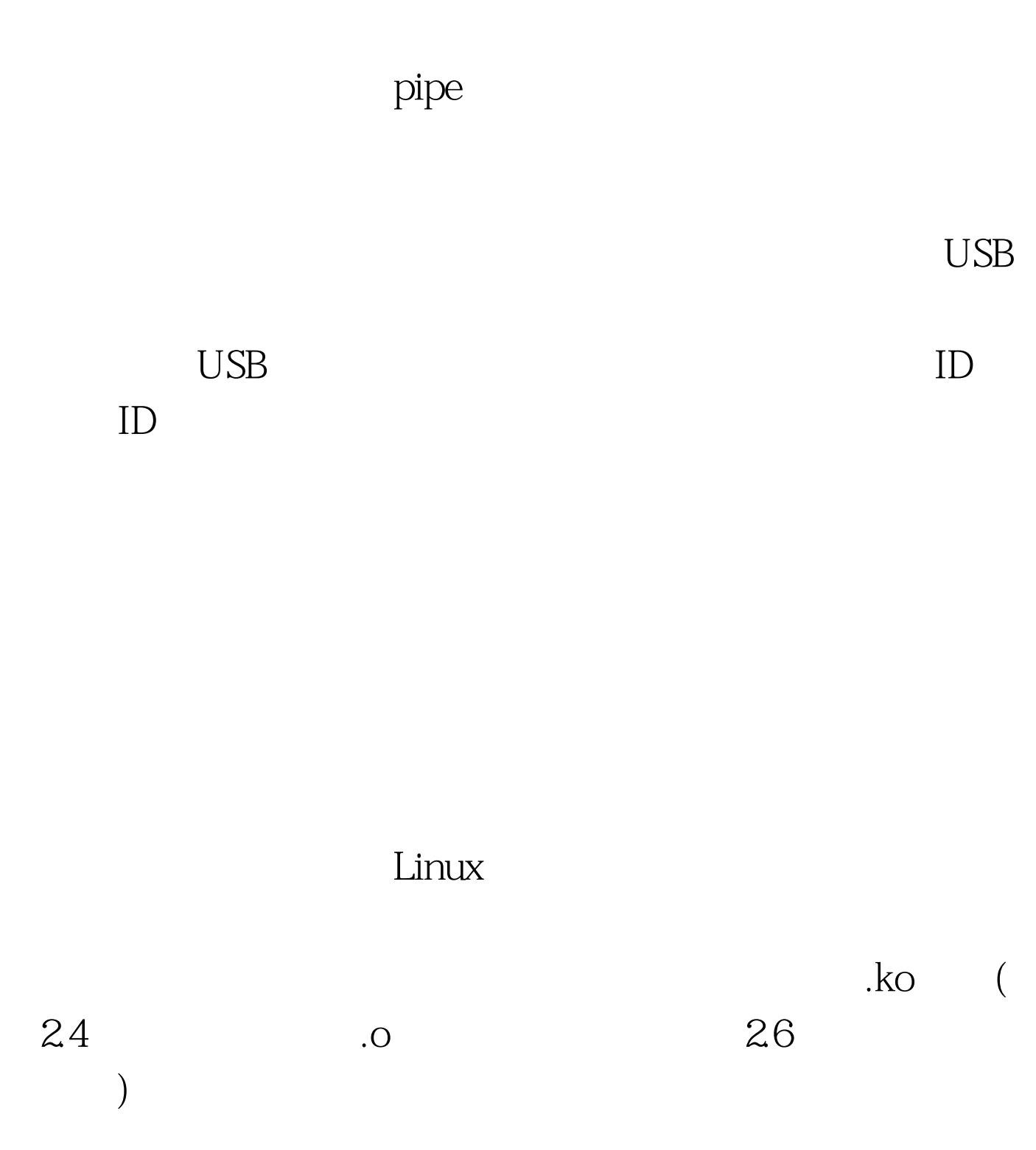

 $\sqrt{{\rm dev}}$ 

mknod

## /proc/devices

,Linux是这样来进行驱动的:首先,我们必须提供一个.ko的

## insmod xxx.ko

 $\angle$ dev $\angle$ 

open read

write close read write  $100Test$ www.100test.com